#### www.bsc.es

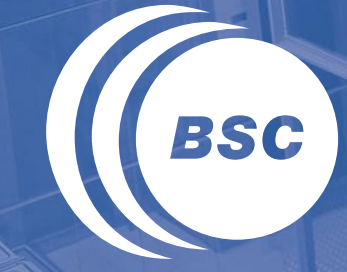

**Barcelona Supercomputing Center** Centro Nacional de Supercomputación

### ALOJA: Cost-effectiveness study of **Hadoop deployments**

Nicolas Poggi, Senior Researcher

**EXCELENCIA SEVERO OCHOA** 

**BSC**~Microsoft Research Centre

December 2014

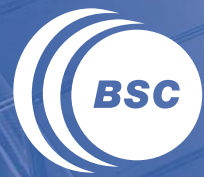

**Barcelona Supercomputing Center** Centro Nacional de Supercomputación

# INSTITUTIONAL<br>ABOUT THE PROJECT

# **Barcelona Supercomputing Center (BSC)**

- II 22 year history in Computer Architecture research
	- European Center for Parallelism of Barcelona (CEPBA)
		- Based at the Technical University of Catalonia (UPC) in 1991
	- Long track record with IBM in chip Architecture & Parallelism
- II Led by Mateo Valero
	- ACM fellow, Eckert-Mauchly award 2007, Goode award 2009
	- Active research staff with more than 1000 publications
	- Large ongoing life science computational projects
		- Computational Genomics
		- Molecular modeling & Bioinformatics
		- Protein Interactions & Docking
	- In place computational capabilities  $\overline{\phantom{m}}$ 
		- Mare Nostrum Super Computer

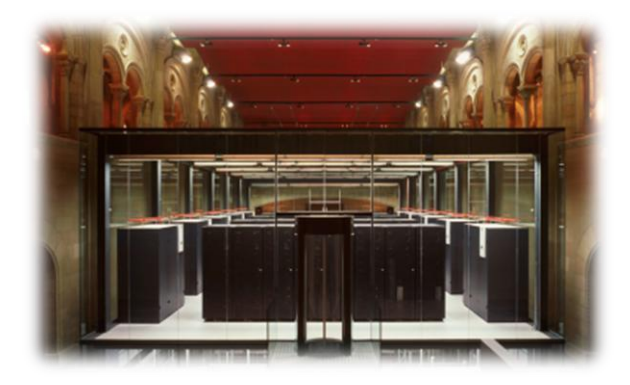

- **II** Prominent body of research activity around Hadoop since 2008
	- Previous to ALOJA
		- SLA-driven scheduling (Adaptive Scheduler), in memory caching, etc.
	- Group page: http://www.bsc.es/autonomic

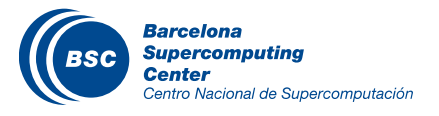

### **BSC-MSRS Centre and ALOJA**

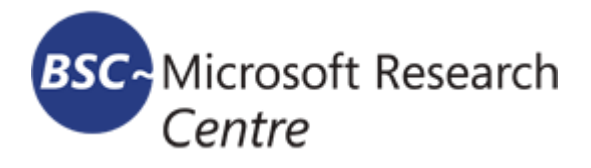

- II Long-term relationship between
	- BSC and Microsoft Research and Microsoft product teams
- II Previous research at the intersection of computer architecture, language implementation, and systems software, and performance profiling
- II Open model:
	- No patents, public IP, publications and open source main focus
	- 87 publications, 4 Best paper awards
- **If ALOJA** is the latest phase of the engagement
- **II** With intent to explore:
	- upcoming hardware architectures
	- and building automated mechanism
- If for deploying cost-effective Hadoop clusters.

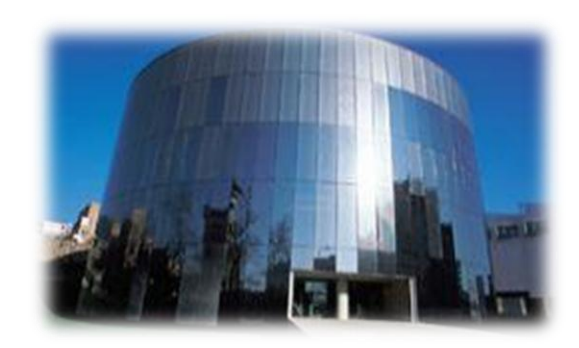

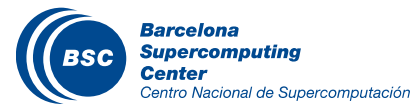

### **Motivation**

- II The Hadoop framework implements a complex distributed execution model
	- Over 100 interrelated config parameters
	- Requires manual iterative benchmarking and tuning
- **II** Early results show that Hadoop's price/performance
	- are affected by relatively simple SW >3x
	- $-$  and HW configuration choices >  $3x$
- **II** Commodity HW no longer low-end
	- new affordable hardware from original design (ie., SSDs)
	- Hadoop performs poorly on scale-up
	- or low power HW
- **II** New Cloud services for Hadoop
	- laaS and PaaS
	- Direct vs. remote attached volumes
- **II** Spread Hadoop ecosystem
	- Dominated by vendors
	- Lack of verifiable benchmarks

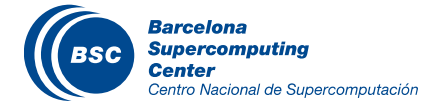

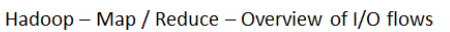

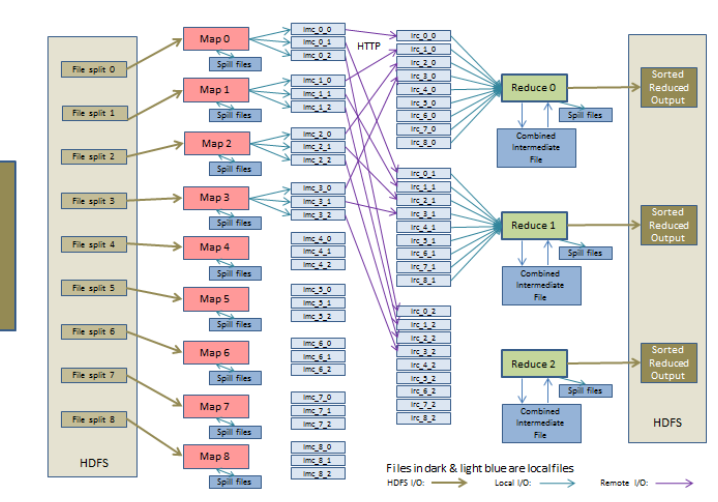

### **Current scenario**

### II What is the most cost-effective configuration for my needs?

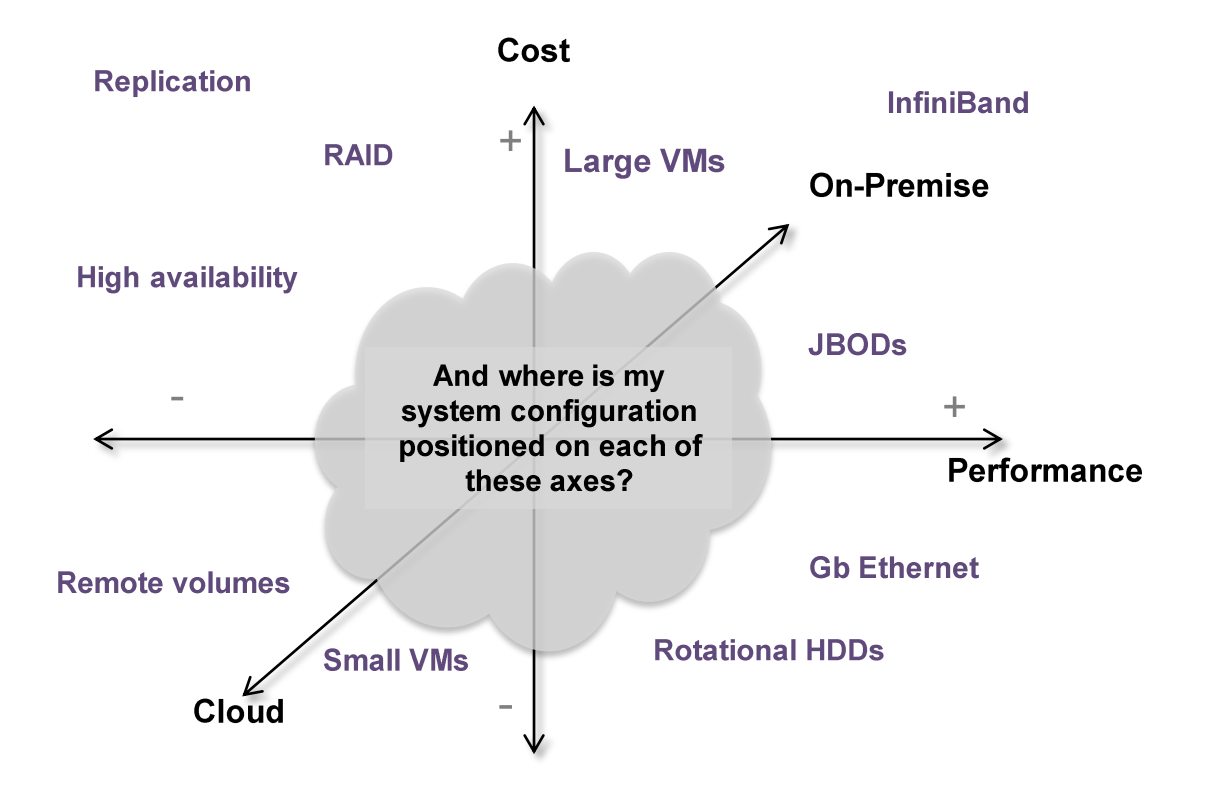

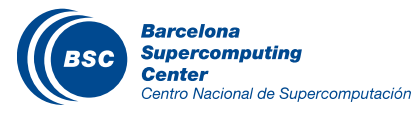

### **Project ALOJA**

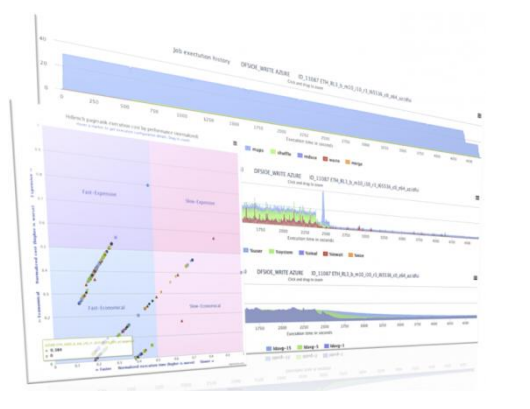

- II Initiative to produce mechanisms for an **automated** characterization of cost-effectiveness of Big Data deployments with focus on Hadoop
- Results from of a growing need of the community to  $\overline{\mathbf{u}}$ understand job execution
- II Explore different configuration deployment options and their tradeoffs
	- Both Software and Hardware
	- Cloud and on-premise
	- High-end, mid range, low-end
- II Seeks to provide both knowledge, tools, and an online service
	- to with which users make better informed decisions
	- and reduce the TCO for their Big Data infrastructures

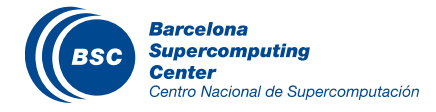

### Early exploration: Job resource configs

#### Is there one software configuration iteration that fits everybody?

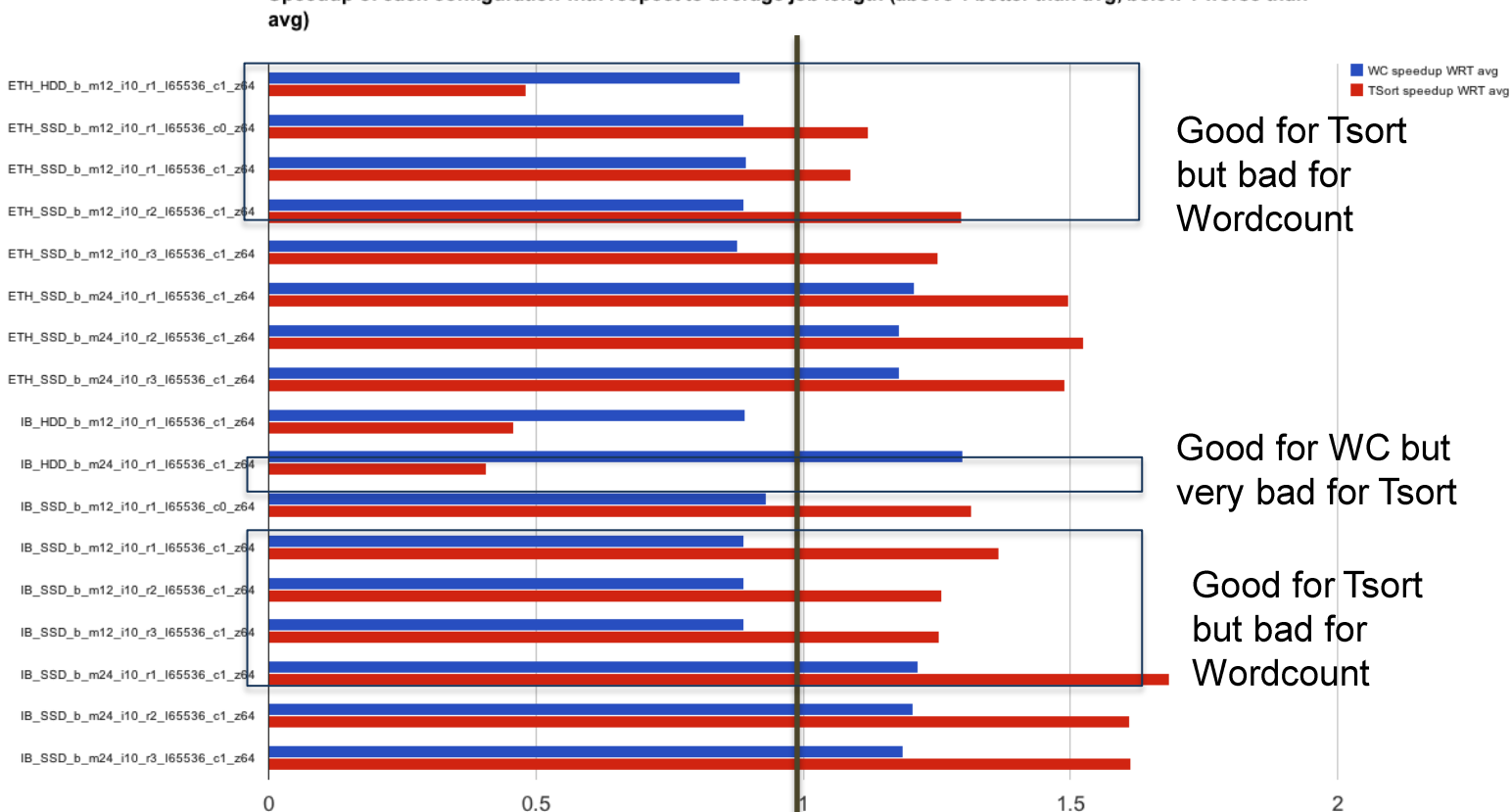

Speedup of each configuration with respect to average job length (above 1 better than avg, below 1 worse than

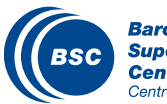

**Barcelona Supercomputing Center** Centro Nacional de Supercomputación Vertical line: Average performance for this workload across configurations Values to the right: above average Values to the left: below average

### Early exploration: HW technology impact

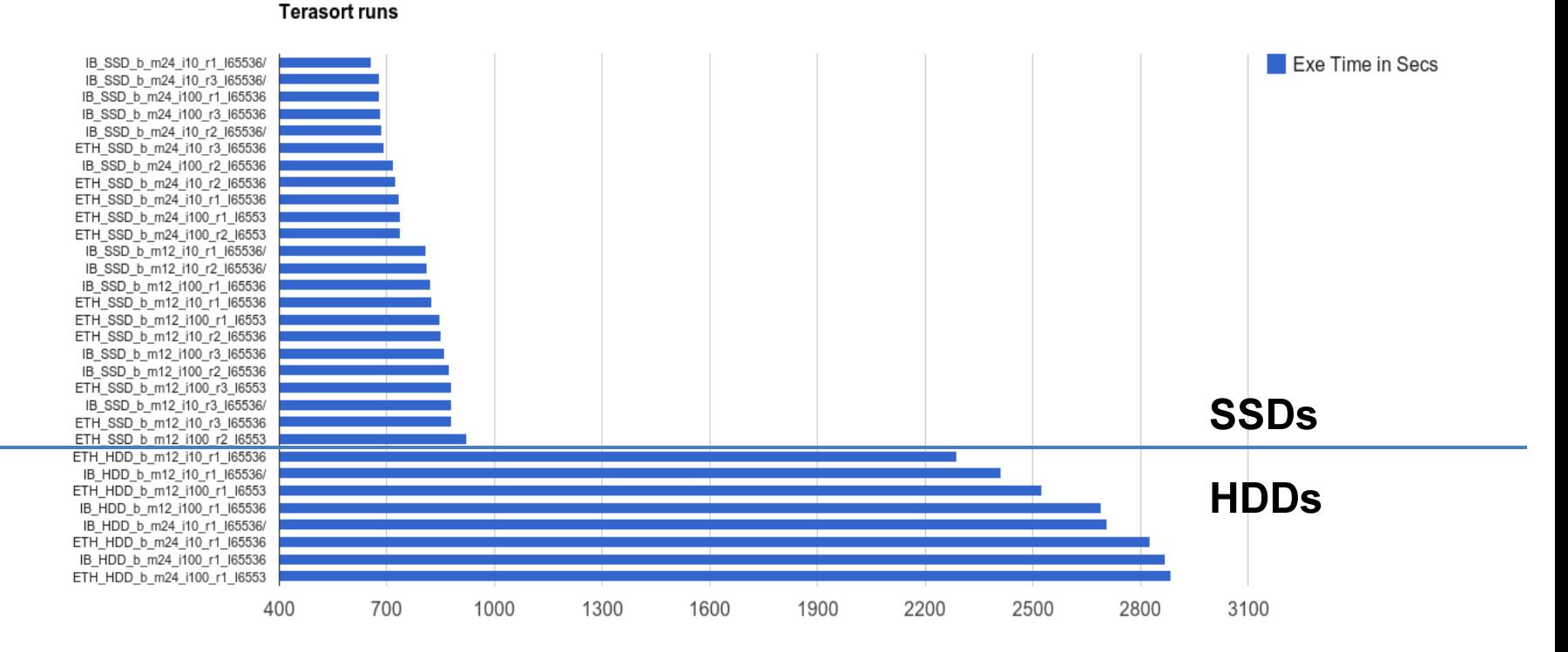

Seconds

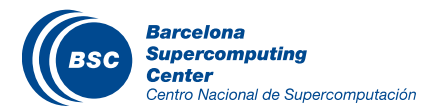

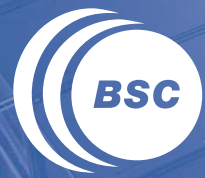

**Barcelona<br>Supercomputing<br>Center**<br>Centro Nacional de Supercomputación

### **PLATFORM**

### **ALOJA Platform**

### **II** Benchmarking, Repository, and Analytics tools for Big Data

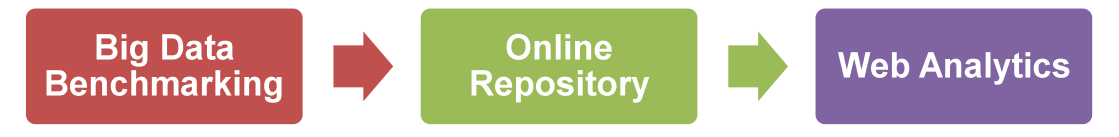

- II Composed of open-source
	- benchmarking and configuration management tools,
	- high-level system performance metric collection,  $\frac{1}{2}$
	- Iow-level Hadoop instrumentation based on BSC Tools
	- and Web based data analytics tools
- **II** Online Big Data Benchmark repository of:
	- +5000 runs (from HiBench)
	- Sharable, comparable, repeatable, verifiable executions
- **II** Not reinventing the wheel, but
	- most current tools designed for production, not for benchmarking
	- leverages current compatible tools and projects

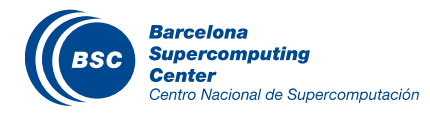

### ALOJA main components

#### **2 Online Repository**

• Explore results • App & OS versions • Execution info •Cluster info •Costs

≤

#### 1 Big Data Benchmarking

- •Deploy & Provision
- •Conf Management
- Parameter selection & Queuing
- Perf counters
- Low-level instrumentation
- •App logs

#### **3 Web Analytics**

- Data views and evaluations
- Aggregates
- Abstracted Metrics
- •Job characterization
- •Machine Learning
- Predictions and clustering

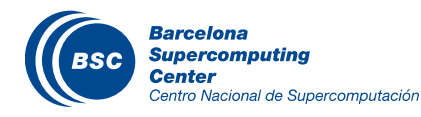

### **ALOJA-WEB**

- http://hadoop.bsc.es  $\overline{\mathbf{C}}$
- II Entry point for explore the results collected from the executions, providing insights on the obtained results through continuously evolving data views.

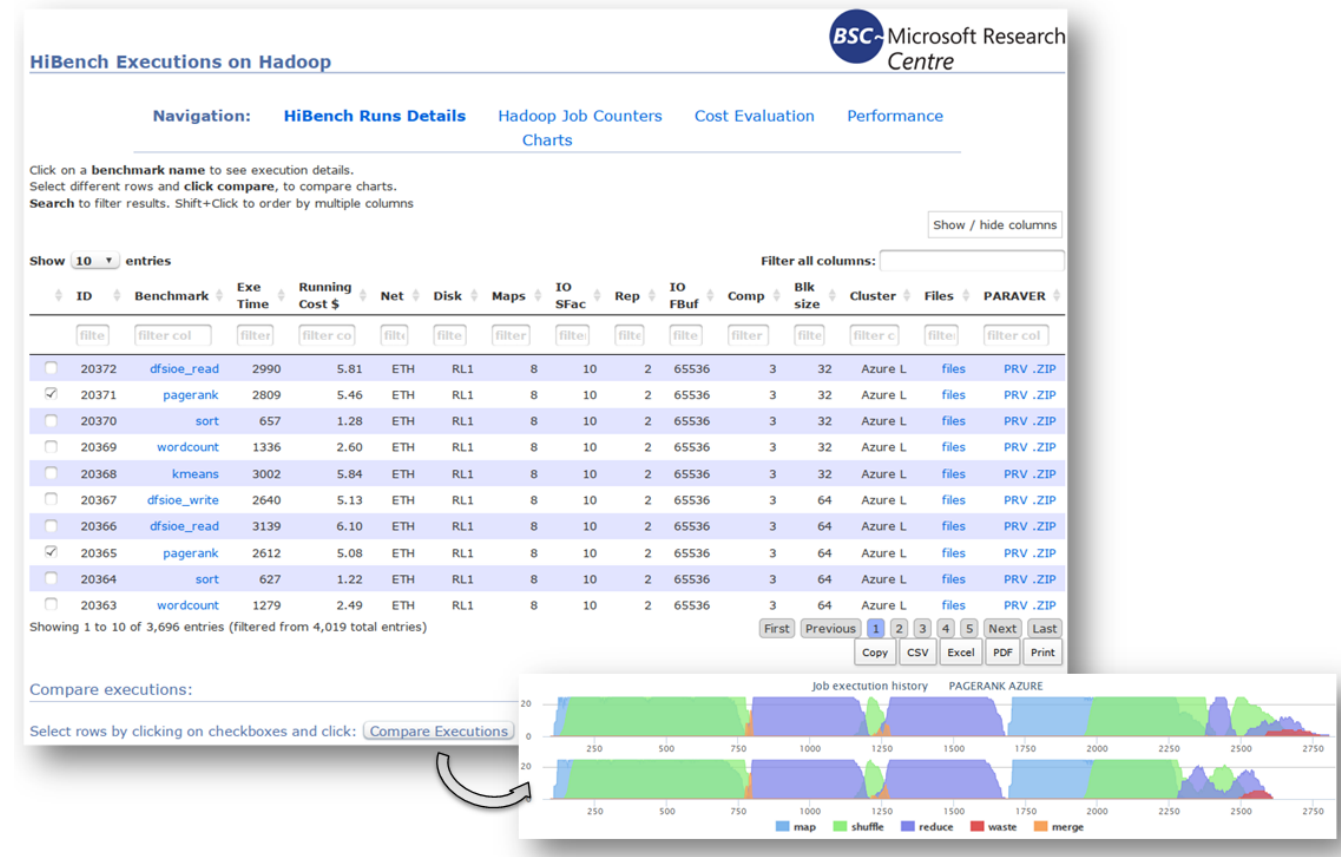

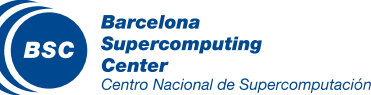

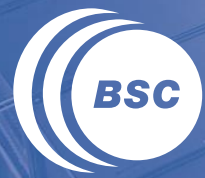

**Barcelona Supercomputing**<br>**Center** Centro Nacional de Supercomputación

# **ONLINE DEMO**

# **Impact of SW configurations in Speedup**

### **Number of mappers**

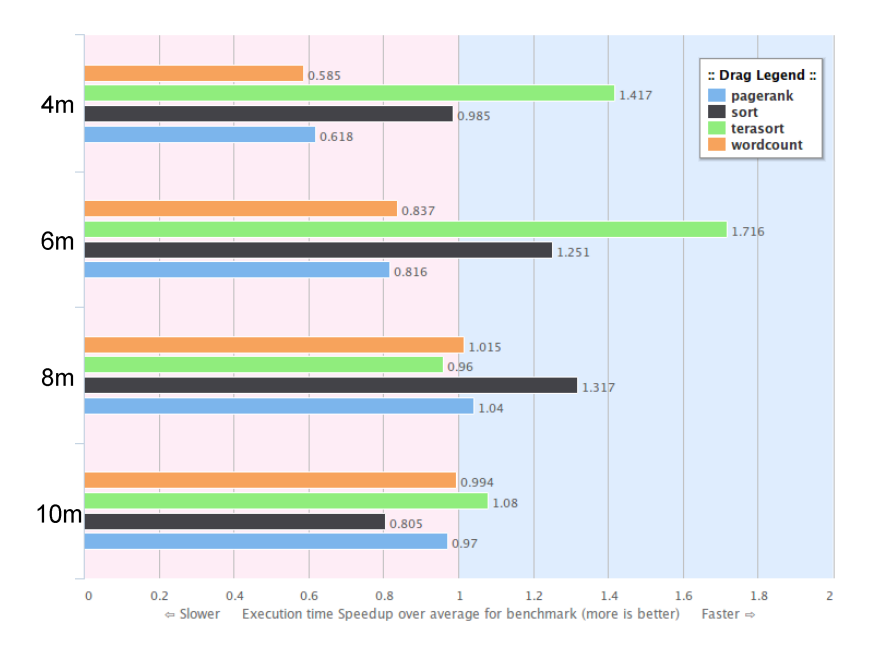

### **Compression algo.**

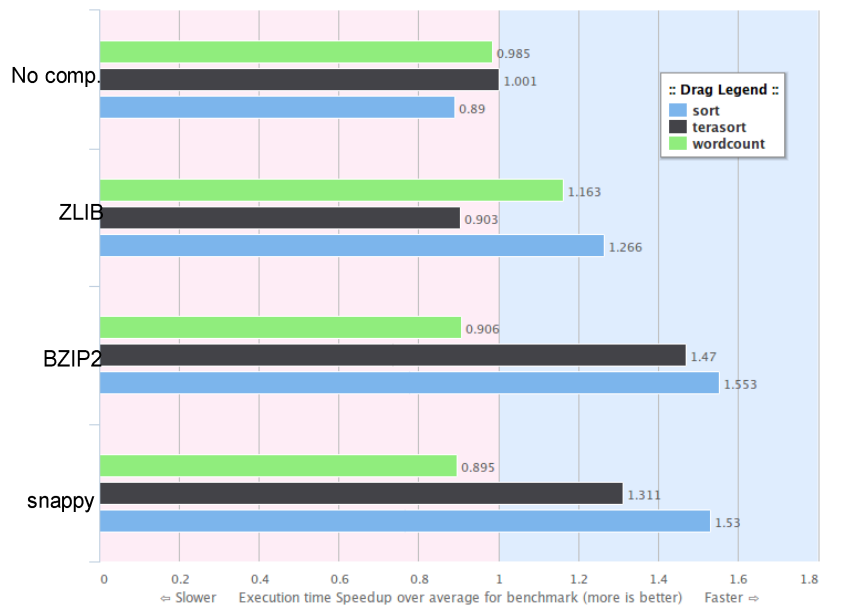

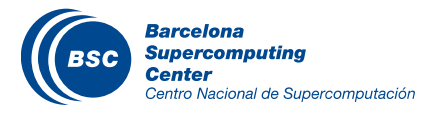

## **Impact of HW configurations in Speedup**

### **Disks and Network**

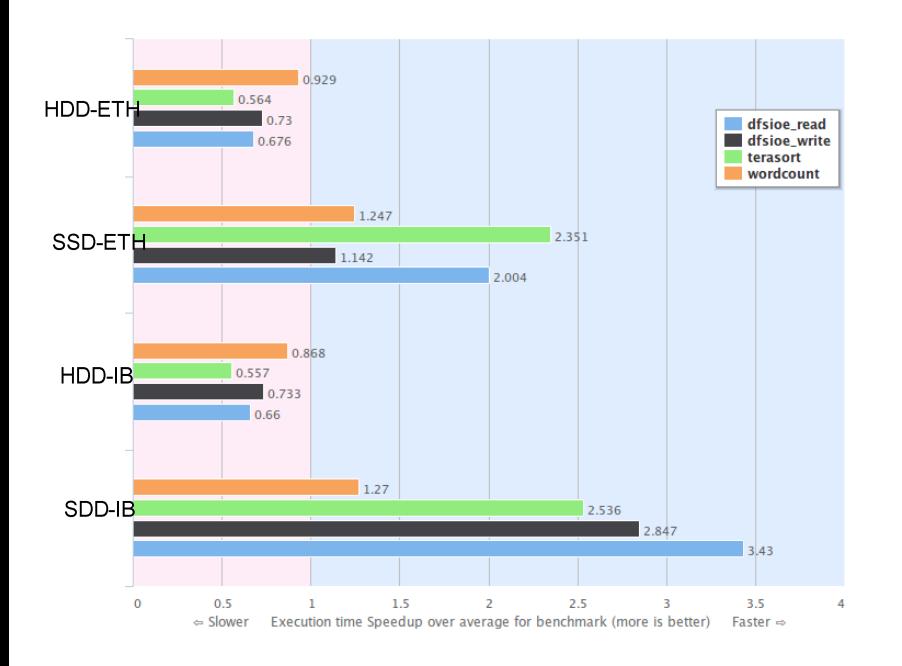

### **Cloud remote volumes**

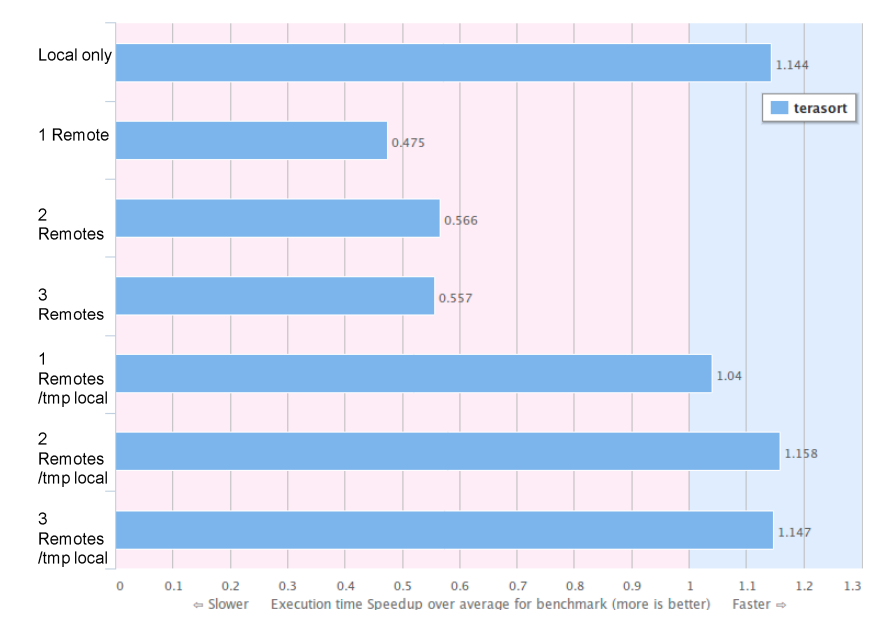

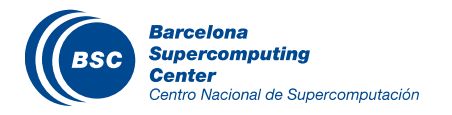

### **Cost-effectiveness of SW and HW**

Point (0,0) represents most cost-effective execution

**Terasort** 

### **Wordcont**

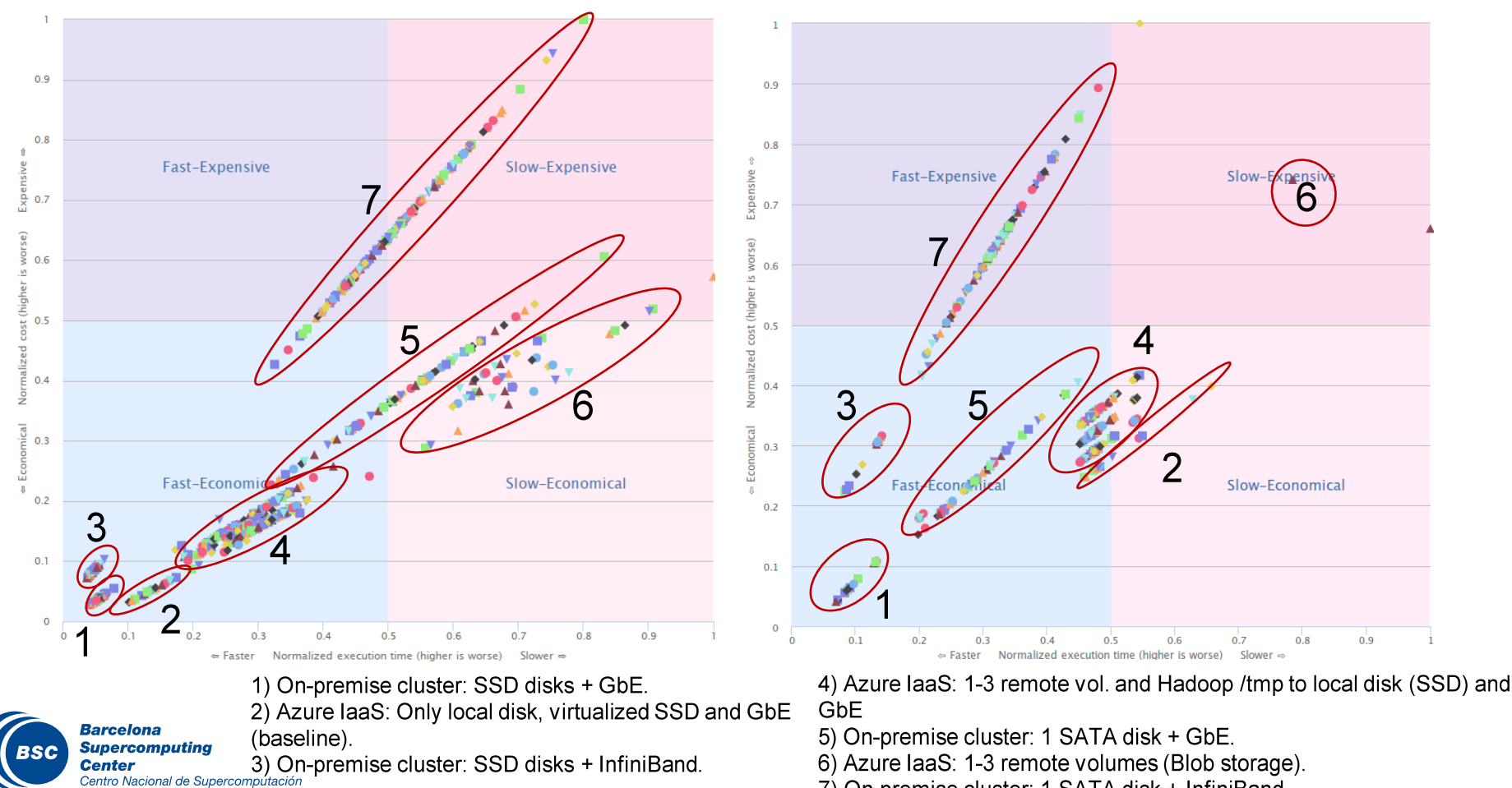

7) On-premise cluster: 1 SATA disk + InfiniBand.

### Initial testing infrastructure

### **II** High-End Cluster:

- 4 nodes, 12 real cores, 64GB RAM, 6x SSDs, 56Gb InfiniBand, 4Gb GbE (bonding)
- **II** Mid-end Cluster \*:
	- 18 nodes, 8 real cores, 24GB RAM, 1x SSD, 2x HDDs, 1Gb GbE
- Il Cloud laaS (Azure)
	- 4 node A7s, 9 node A7s\*, 9 node A3s\*
- **II** Cloud PaaS (HDInsight)
	- $-4, 8, 16, 32$  data nodes<sup>\*</sup>
- II Low-powered cluster:
	- 10-node ARM based cluster\*

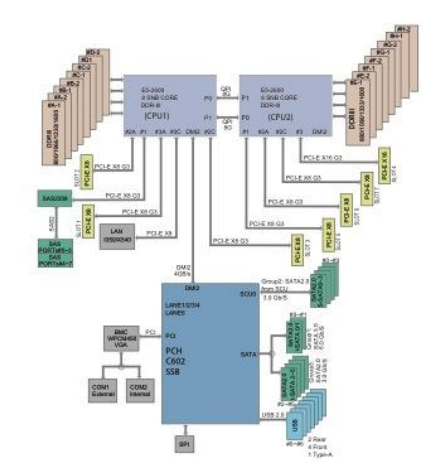

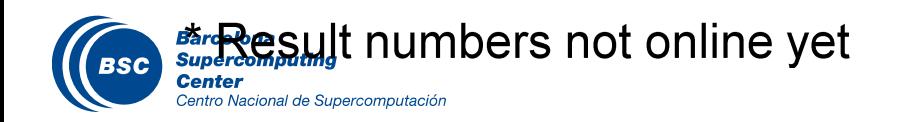

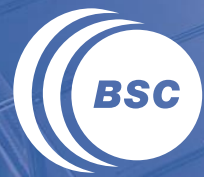

**Barcelona Supercomputing Center** Centro Nacional de Supercomputación

# DEEP INSTRUMENTATION

### Overview

### II Hadoop Analysis Toolkit and BSC tools

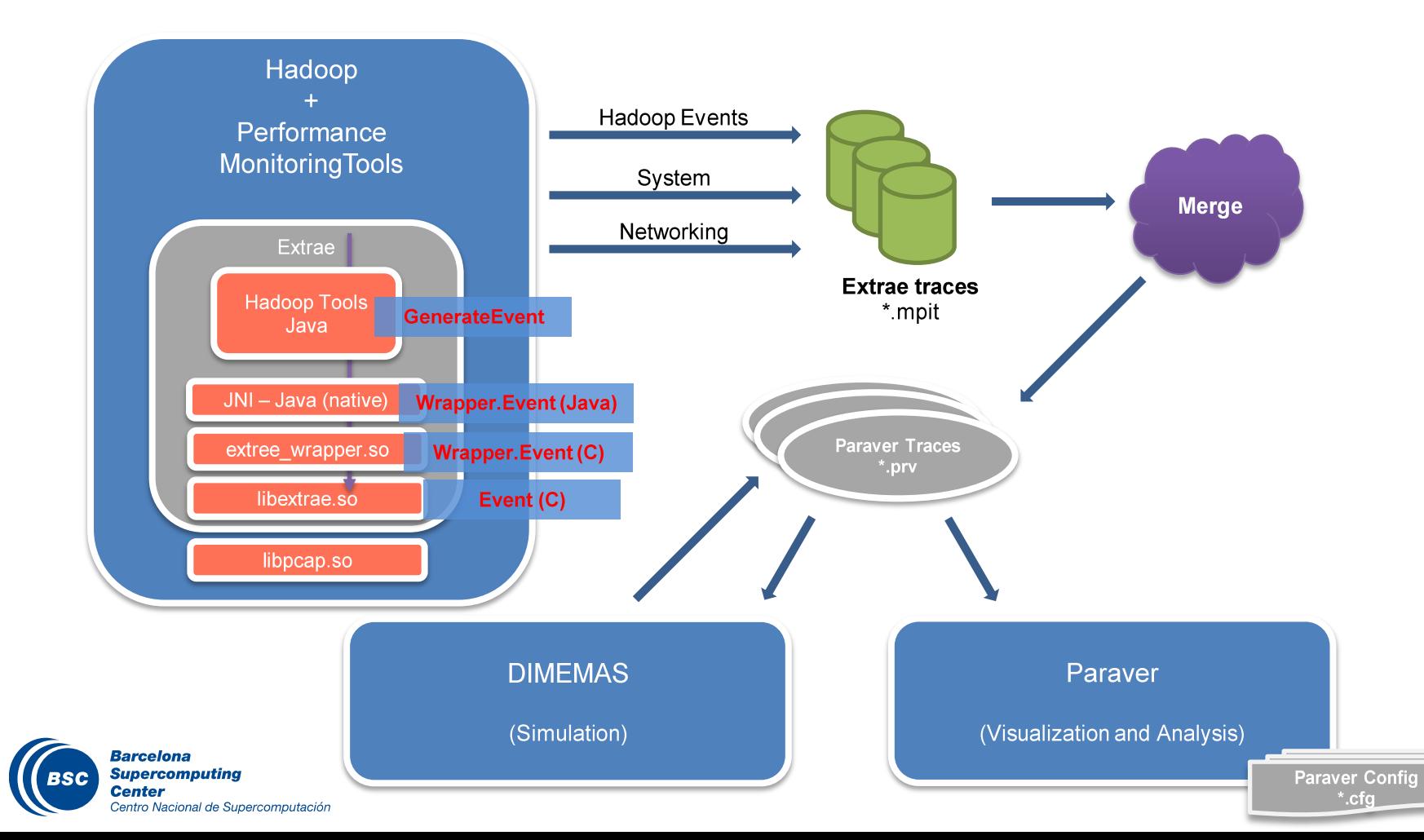

### **Example: Packet level communications**

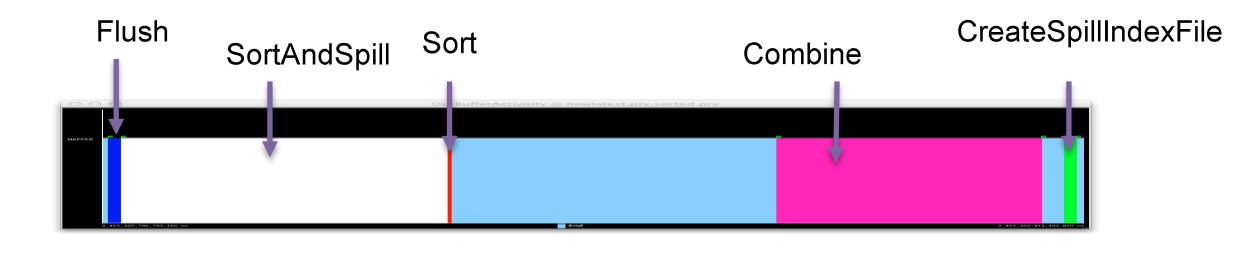

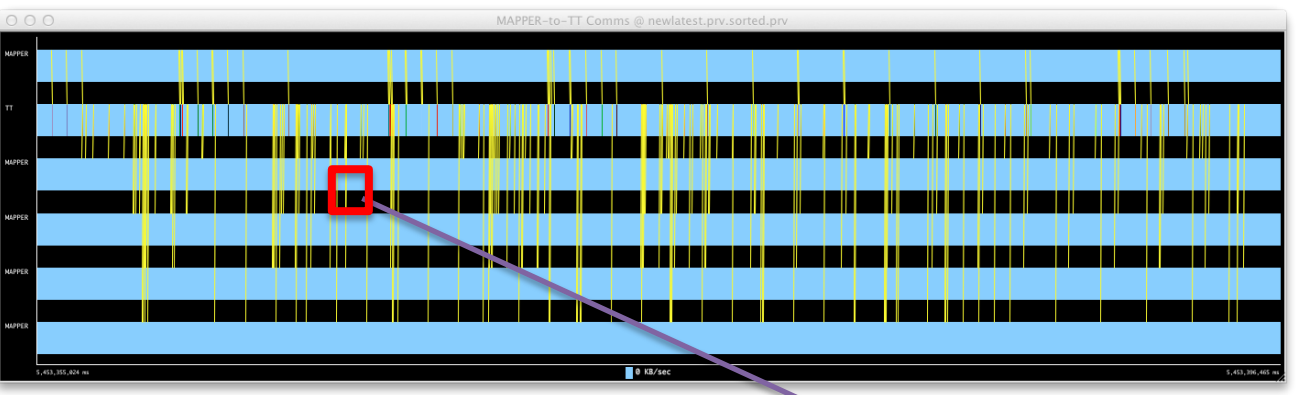

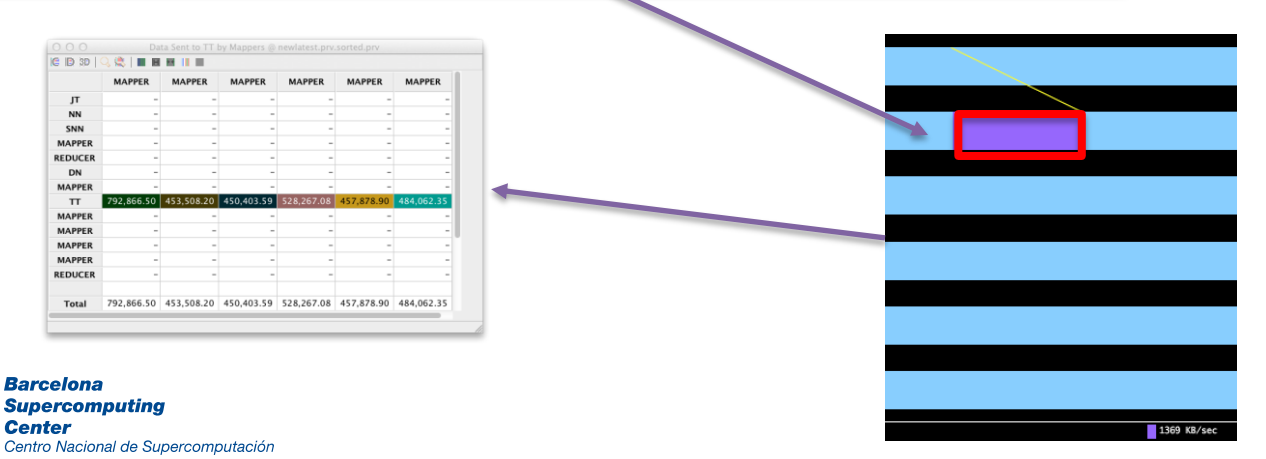

### **Extending ALOJA and Collaborating**

- **Install prerequisites**  $1_{-}$
- 2. git clone https://github.com/Aloja/aloja.git
- cd aloja/vagrant 3.
- 4. vagrant up
- 5. Go to: http://localhost:8080

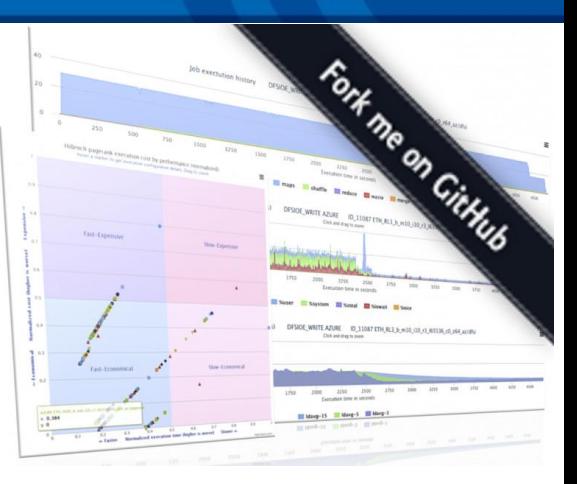

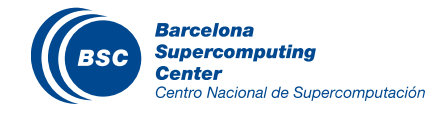

- If The early findings of the project already show significant value in understanding Hadoop's runtime
	- for optimizing executions times
	- understanding the cost-effectiveness of different configuration and deployment options
- **II** Our intent is that researchers and organizations evaluating or deploying the Hadoop stack will benefit
	- from this growing database of performance results
	- and configuration guidance

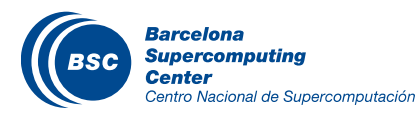

#### www.bsc.es

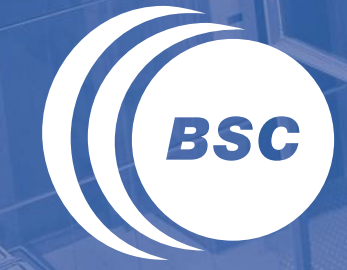

**Barcelona Supercomputing Center** Centro Nacional de Supercomputación

### **Thanks**

Q&A

#### Contact: hadoop@bsc.es